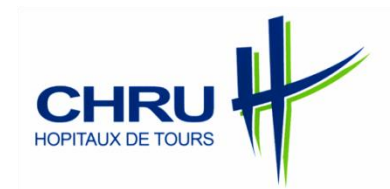

# **Des bases de données en santé : pour quoi faire ?**

Dr Delphine CHU MIOW LIN Service de rhumatologie CHRU Tours

# **Introduction**

- Pourquoi cette question ?
	- épidémiologie, en France
		- mettre en évidence des risques de faible ampleur associés à l'exposition à des agents potentiellement pathogènes
		- évaluer l'efficacité d'interventions dont on attend des bénéfices d'ampleur modeste
		- décrire la distribution et l'évolution d'événements peu fréquents
		- $\rightarrow$  études cas-témoins, pop générale
			- Nécessité +++ sujets
			- Suivi prospectif
			- Sur plusieurs décennies

# **Introduction**

• France

– Cohortes prospectives de taille relativement faible

- Plus grande : E3N 100 000 femmes (1)
	- vs *One Million Women Study, UK Biobank* en GB (2,3)
	- vs la Nurses'Health Study aux EU … (4)
	- $\rightarrow$  ces cohortes reposent sur des systèmes d'information nationaux, réglementaires ou de gestion avec mise à disposition des chercheurs
- Difficultés financières, organisationnelles et technique

1 *<http://www.e3n.fr/>* 2 Darling GM, N Engl J Med 1998 3 <http://www.ukbiobank.ac.uk/> 4 Zhang SM, Am J Epidemiol 2000

# **Introduction**

• Atout français

Des systèmes d'informations extrêmement puissants dans le domaine social et de la santé

- Bases de données alimentées par les organismes de protection sociale et médicale
- Quasi unique
- Initialement pas de finalité épidémiologique

# **Quelles bases de données ?**

Bases concernant des événements sociauxprofessionnels

– Retraites, caisse nationale d'assurance vieillesse, SNCF …

#### - **RNIPP**

Données de mortalité

Répertoire national d'identification des personnes physiques - **CépiDc** Centre d'épidémiologie des causes de décès de l'Inserm

#### - **PMSI**

Données d'hospita -lisation

Programme de médicalisation du système d'information

- Objectif : produire information à contenu médical sur les fonctions hospitalières
- Recueil exhaustif d'info administratives et médicales
- Accès possible à la base nationale, essentiellement diagnostic principal, diagnostic associé et actes pratiqués

**Échelon loco-régional du RGSS** (régime général de sécurité sociale)

- données dites « de **production** »,
	- consommations de soins,
	- objectif premier : liquidation des prestations d'AM,
- données « de **référentiels** »,
	- informations sur les assurés, les établissements de santé et les professionnels de santé
- les **services médicaux des CPAM** ont de leurs propres fichiers
	- informations médicales sur les ALD, les AT et les MP
	- objectif initial : contrôle, par les médecins conseil, des pathologies ouvrant droit à ces prestations

Données de l'assurance maladie

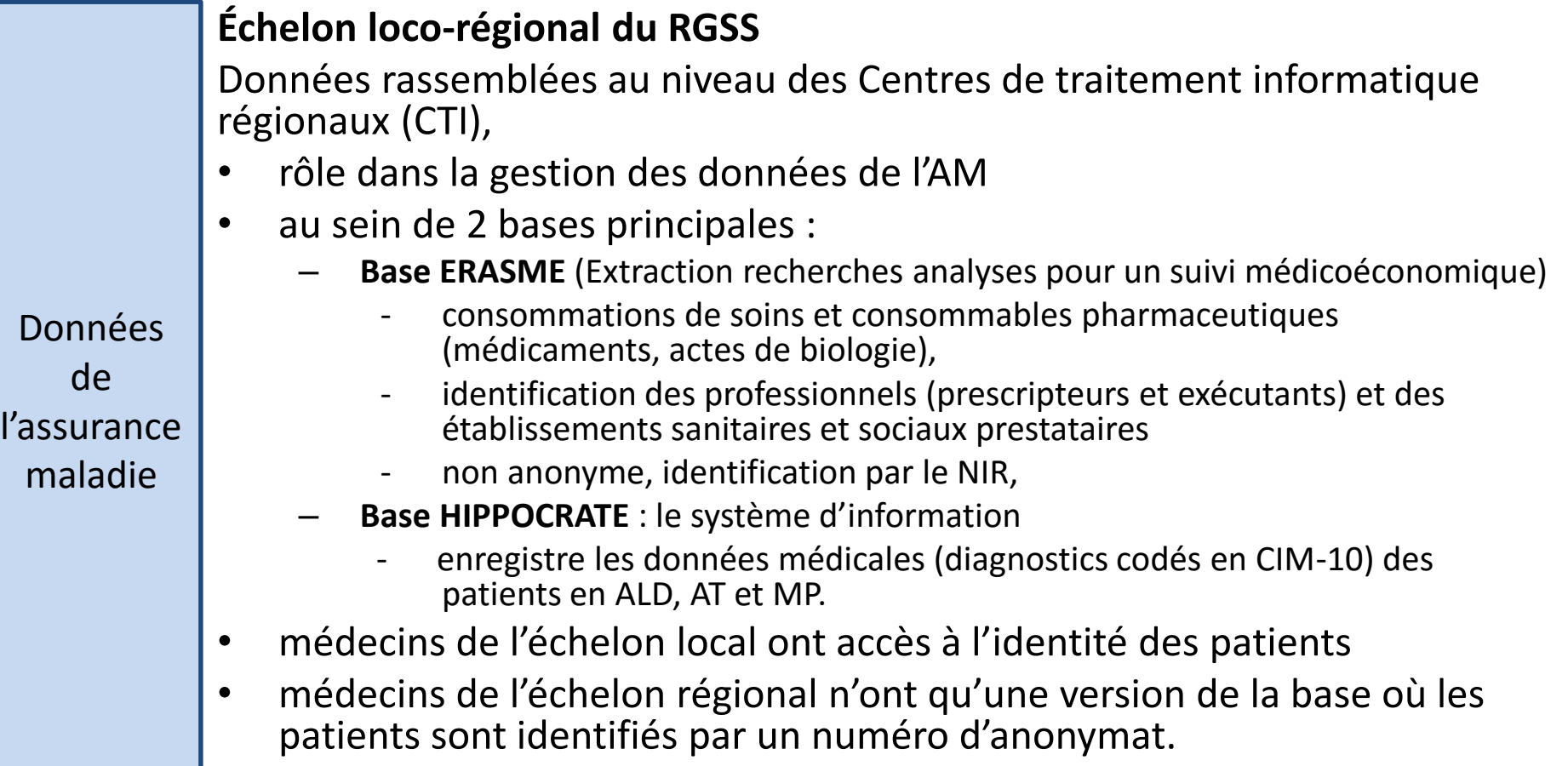

## **Exemple d'utilisation ERASME**

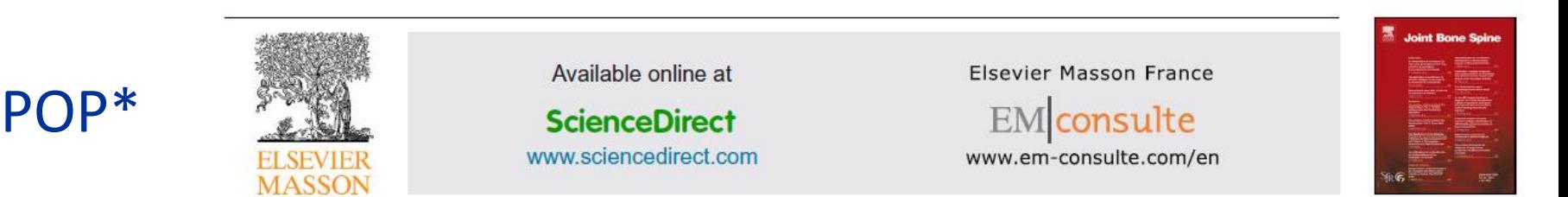

Vb.

Original article

Management of osteoporosis in women after forearm fracture: Data from a French health insurance database

Florence Erny<sup>a</sup>, Aurélie Auvinet<sup>b</sup>, Delphine Chu Miow Lin<sup>a</sup>, Ambre Pioger<sup>b</sup>, Ken Haguenoer<sup>a</sup>, Philippe Tauveron<sup>c</sup>, François Jacquot<sup>c</sup>, Emmanuel Rusch<sup>a</sup>, Philippe Goupille<sup>a</sup>, Denis Mulleman<sup>a,\*</sup>

<sup>a</sup> Faculté de Médecine, université François-Rabelais de Tours, 37032 Tours cedex 01, France <sup>b</sup> Service de statistique de la Caisse Primaire d'Assurance Maladie d'Indre-et-Loire, Indre-et-Loire, France <sup>c</sup> Cabinet de rhumatologie, centre de l'ostéoporose, 37000 Tours, France

\* : Prévention de l'Ostéoporose après fracture du Poignet

### Objectif

femmes de plus de 50 ans

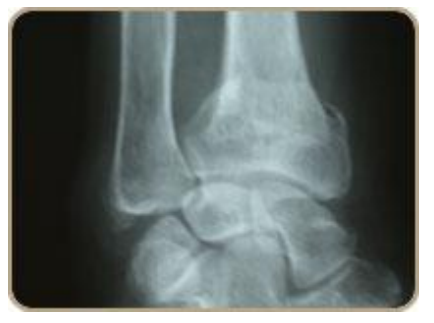

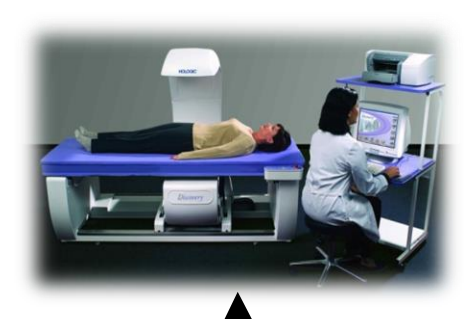

?

#### Bases de données CPAM d'Indre et Loire

?

?

- Base de données SIAM ERASME
- 2 ans
- Données de remboursement de soins
	- Médicaments, Biologie, Soins, Actes
	- Département 37
	- Privé, hors hospitalisation

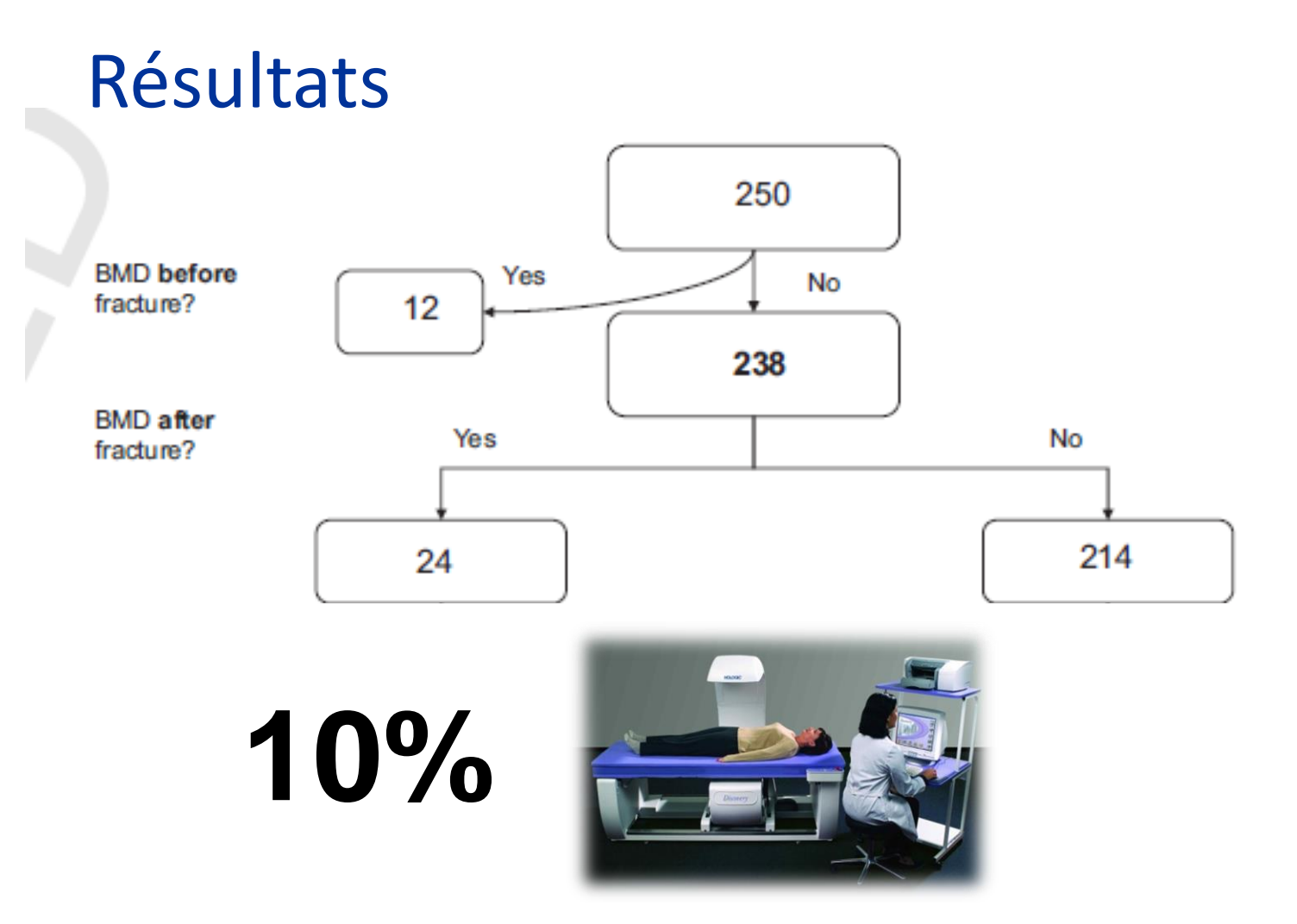

Fig. 2. Number of women older than 50 years of age receiving treatment by BMD assessment after forearm fracture.

### Objectif

femmes de plus de 50 ans

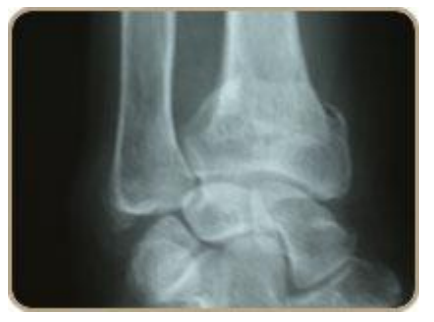

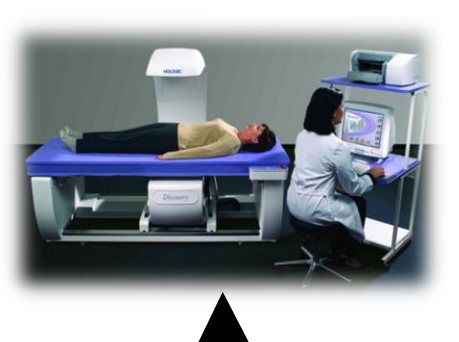

?

#### Bases de données CPAM d'Indre et Loire

?

?

- Base de données SIAM ERASME
- 2 ans
- Données de remboursement de soins
	- Médicaments, Biologie, Soins, Actes
	- Département 37
	- **Privé, hors hospitalisation**

#### **SNIIRAM : Système National d'Informations Inter-Régimes de l'Assurance Maladie**

Finalités:

- Connaissance des dépenses de l'ensemble des Régimes de l'AM
- Sélection des domaines d'intervention de l'AM
- Ciblage des Professionnels de santé
- Retour d'information auprès des Professionnels de Santé

# **SNIIRAM**

• Création en 1999

loi de financement de la sécurité sociale (article L. 161- 28-1)

- De quoi s'agit-il ? Entrepôt regroupant sous la forme pseudonymisée
	- les données collectées par l'ensemble des organismes gérant un **régime de base d'assurance maladie** (RG, agricoles, indépendants, …)
	- les informations relatives à **l'activité hospitalière**

# **Schéma général du système d'information de l'assurance maladie**

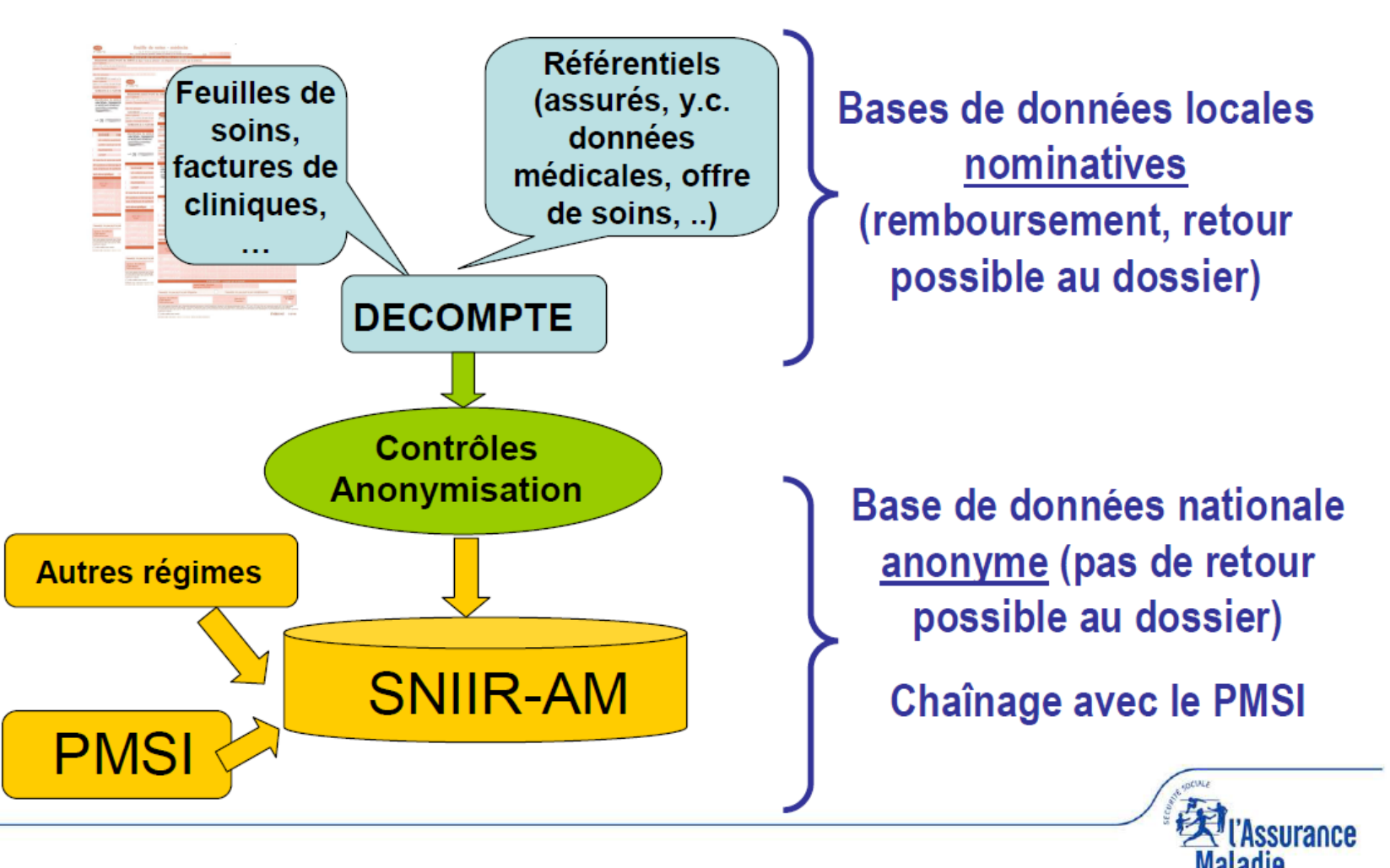

# **SNIIRAM**

Gestion tripartite :

- L'Etat ;
- Les régimes d'assurance maladie obligatoire ;
- Les professionnels de santé libéraux représentés par l'UNPS.

Animation et un suivi opérationnel confiés à la Cnamts

# **Processus de transfert, cryptage et anonymisation**

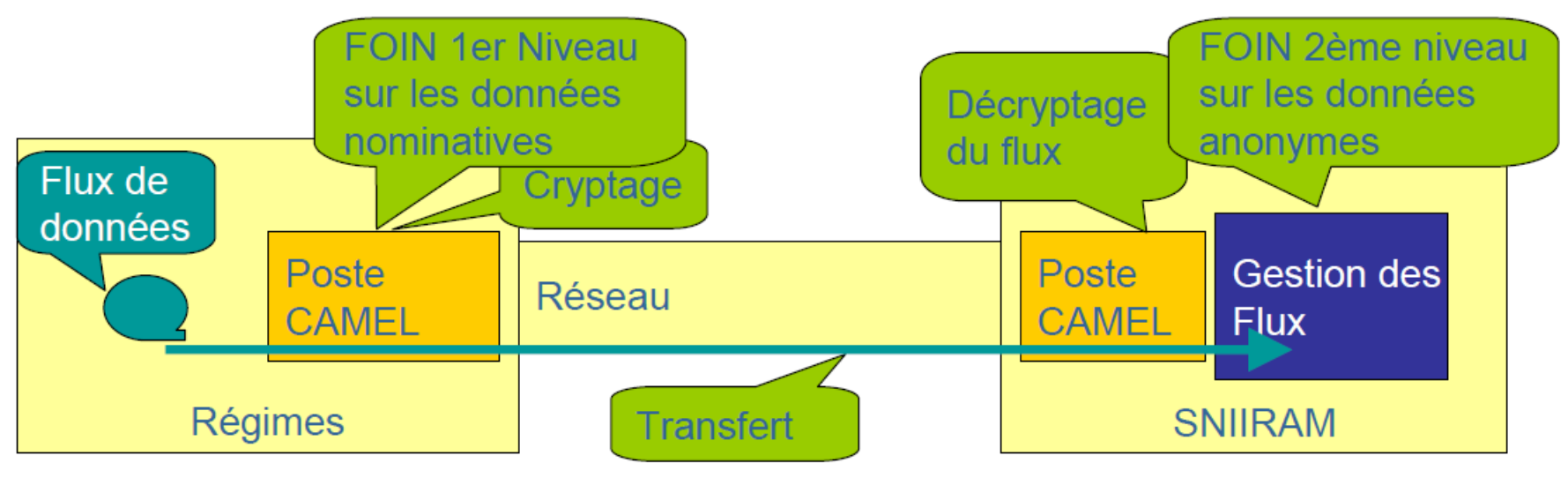

- **CAMEL** est une solution sécurisée qui permet le contrôle, le cryptage, et le transfert sécurisé des flux vers le SNIIRAM
- **Algorythme FOIN** (Fonction d'Occultation des Identifiants Nominatifs) est une solution d'anonymisation à 2 niveaux utilisée pour anonymiser de façon irréversible les NIR des assurés et bénéficiaires.
- **NIR** Numéro d'inscription au répertoire (sous entendu de l'INSEE)

# **Informations contenues dans le SNIIRAM**

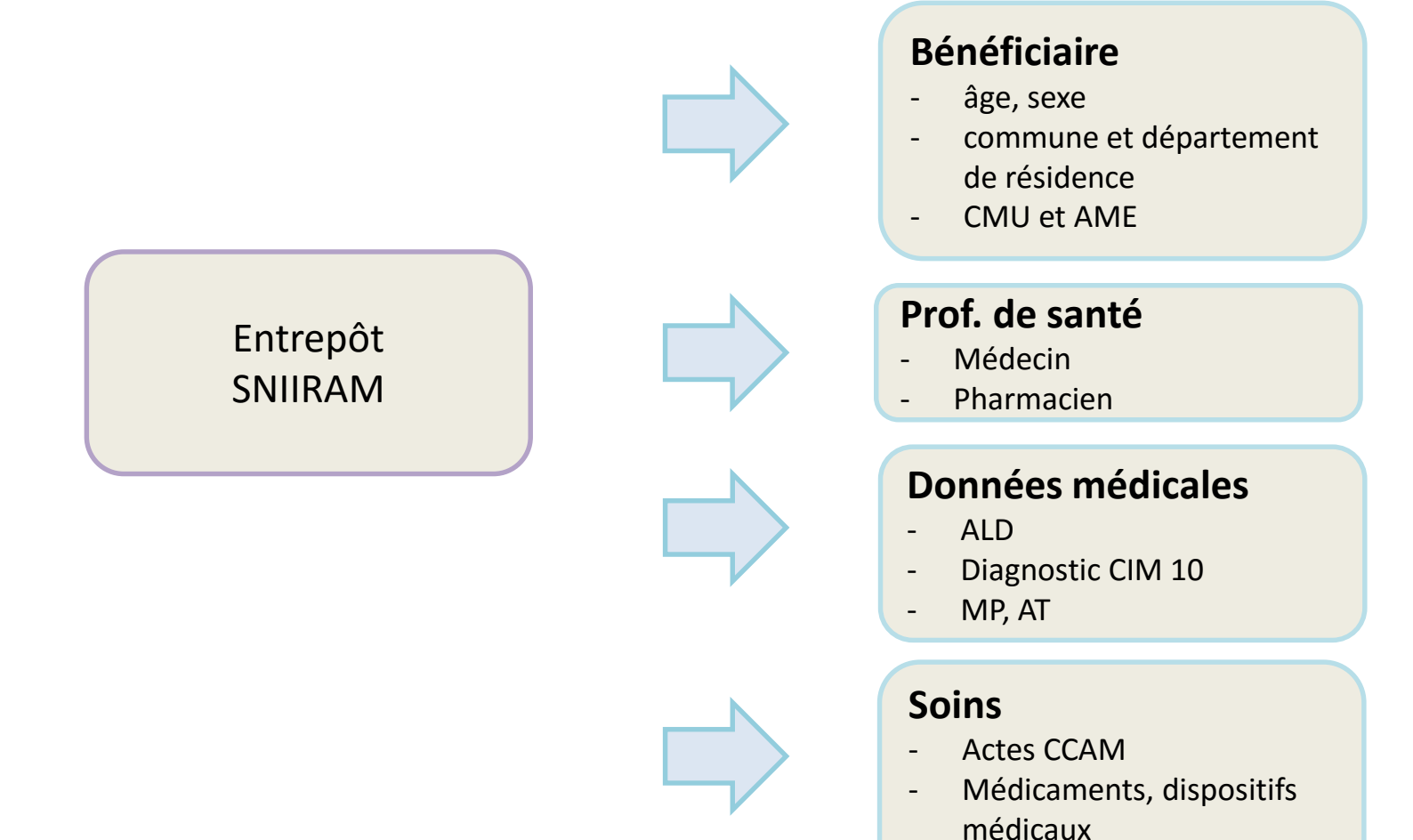

**Biologie** 

# **Conditions d'accès**

- Encadrées par la CNIL
- Accès sécurisés et tracés
	- liste des organismes habilités à accéder au SNIIRAM déterminée par arrêté
	- utilisateurs formellement et nominativement habilités
- Accès sécurisé par mot de passe sur un annuaire sécurisé
	- traçabilité des accès et des requêtes utilisateurs
- Protection des données individuelles
	- identifiants des individus pseudonymisés de manière irréversible avant stockage
	- croisement de données sensibles interdit (commune de résidence, année et mois de naissance, date de soins, date d'entrée, date de prescription..., date de décès) sauf habilitations spécifiques
	- les traitements portant sur moins de 10 individus sont interdits.
	- restriction du périmètre géographique des données

## **Circuit d'accès aux données du SNIIRAM**

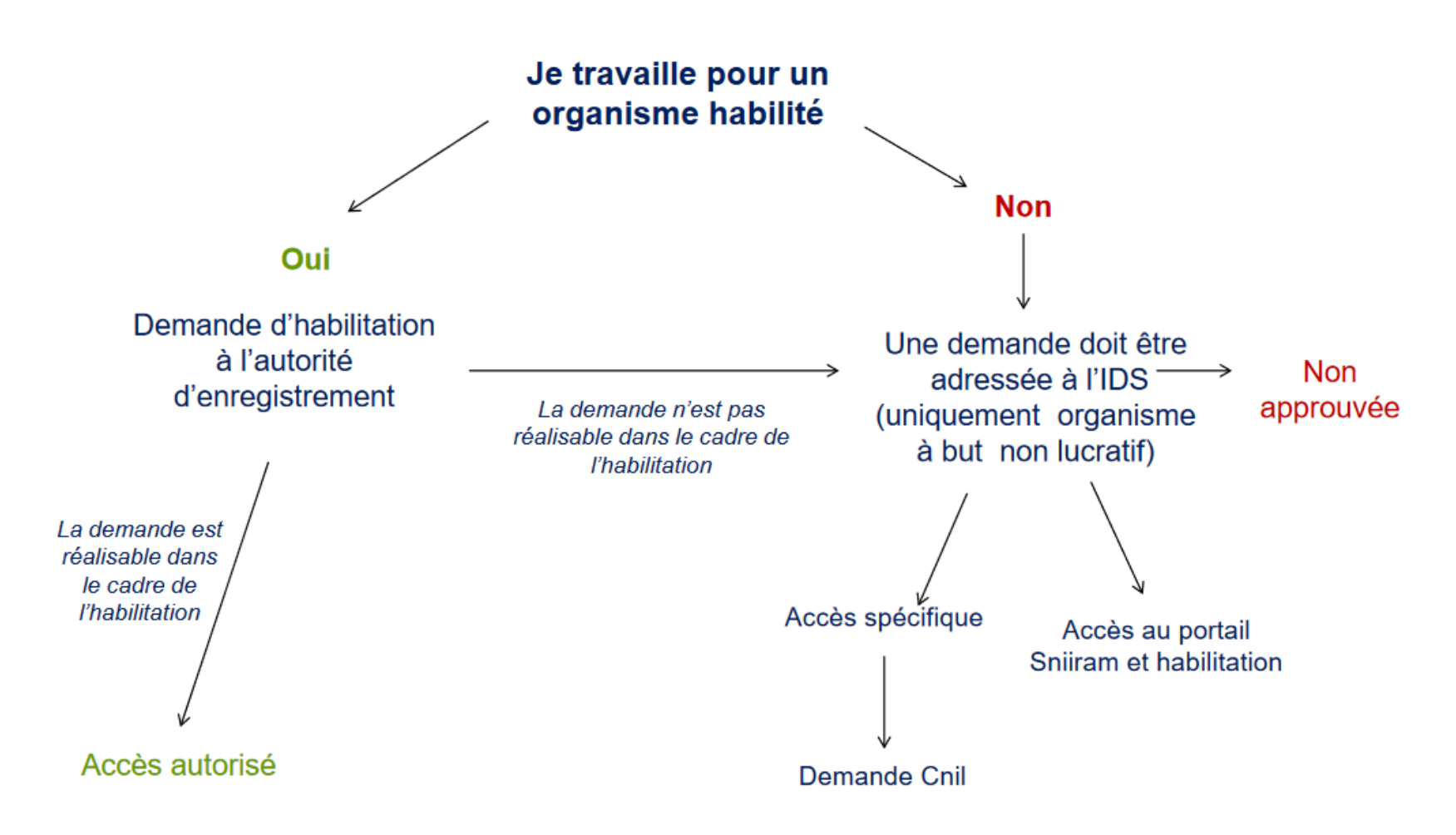

### **SNIIRAM – Extraction des données**

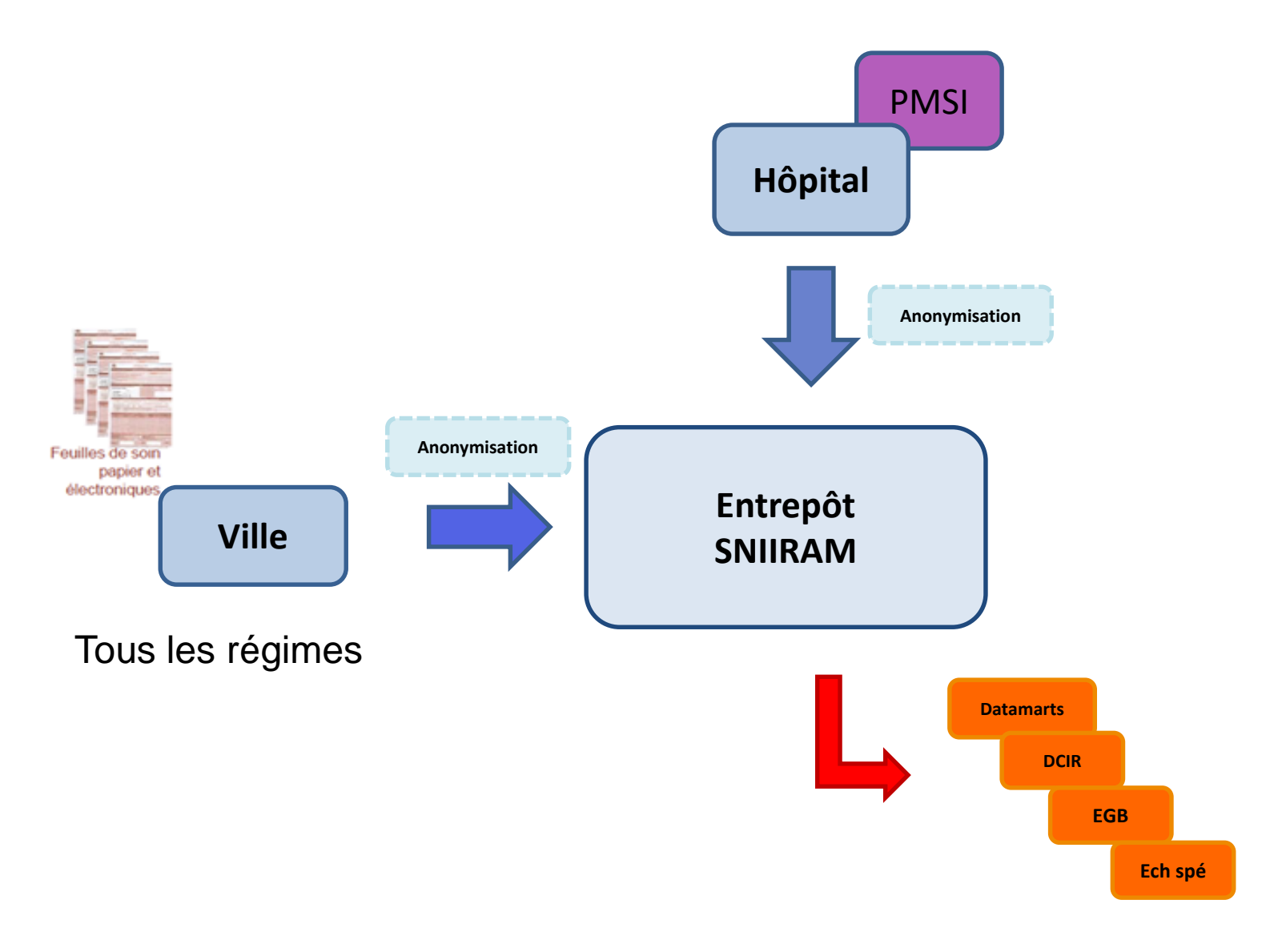

### **SNIIRAM – Extraction des données**

- **L'EGB** : Echantillon généraliste des bénéficiaires
	- 2005 : faciliter l'ouverture vers des utilisateurs extérieurs
	- constitué par tirage au sort du centième des personnes enregistrées dans le SNIIRAM
	- $-1/97$ <sup>e</sup> de la population française = 600 000 bénéficiaires
	- CNAMTS, CCMSA, RSI
	- Représentatif à 86%
	- Pour une durée de 20 ans
	- Accès
		- Logiciel SAS guide
		- Formation architecture SNIIRAM + spécifique à l'EGB
		- Liste des organismes à des fins d'étude et de recherche à but non lucratif

### **SNIIRAM – Extraction des données**

- La création d'un **échantillon spécifique**
	- Ensemble des données de remboursement de soins
	- Population cible ou un événement particulier
	- Accès
		- Après avis auprès de **l'IDS**, puis de la CNIL
		- Demande par des organismes à des fins d'études et de recherche, à but non lucratif
	- File d'attente selon les priorités de gestion de risque et de santé publique

# **Processus réglementaire**

- IDS : institut des données de santé
	- Missions
		- Favoriser l'utilisation des bases de données de santé … à des fins d'études et de recherche,
		- Favoriser la mise en commun de données de santé … à des fins de recherche,
		- Favoriser la mise en commun de données de santé provenant de sources différentes,
		- Élaborer un cadre de confiance.

# **Processus réglementaire**

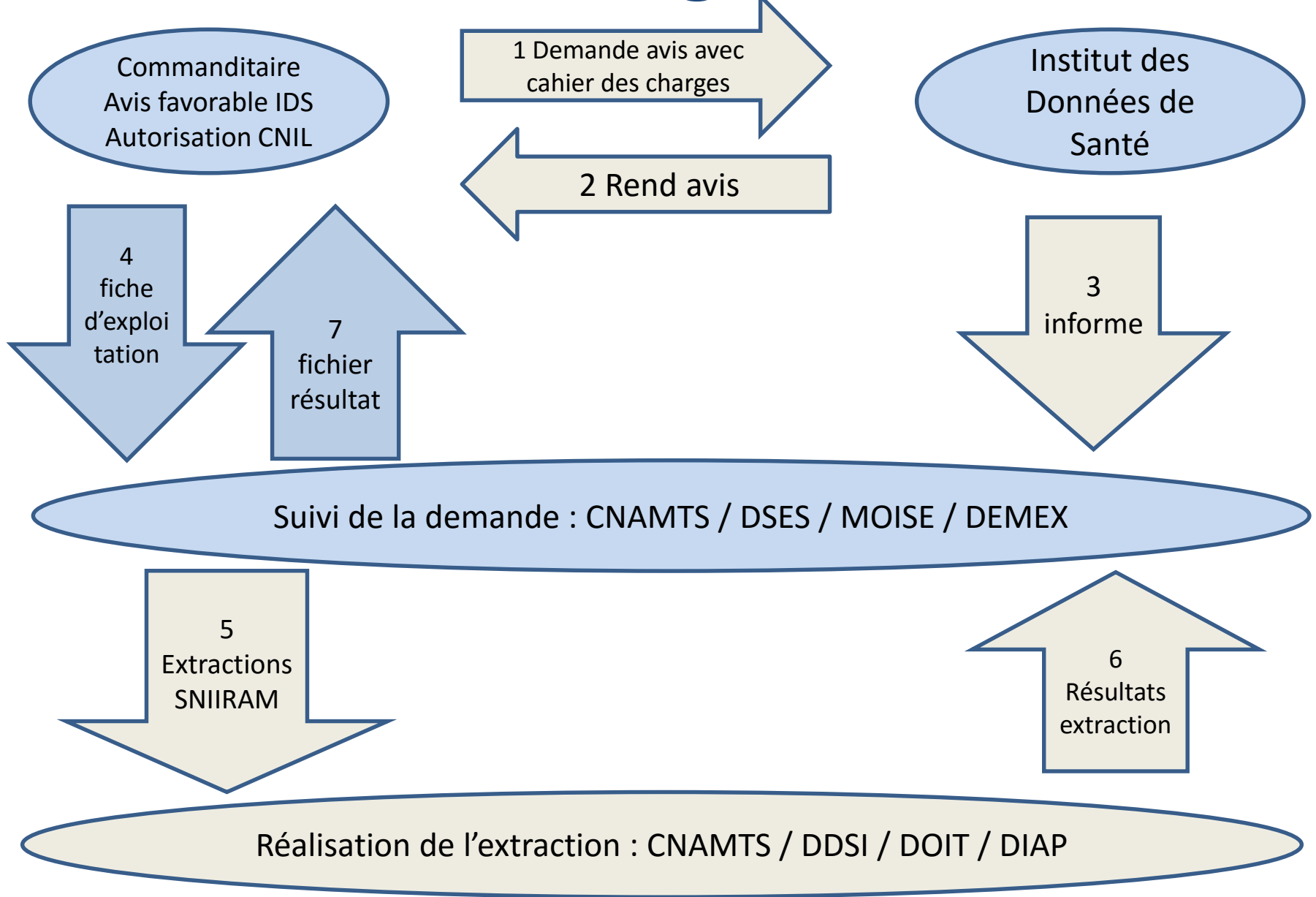

#### Un système d'information en évolution

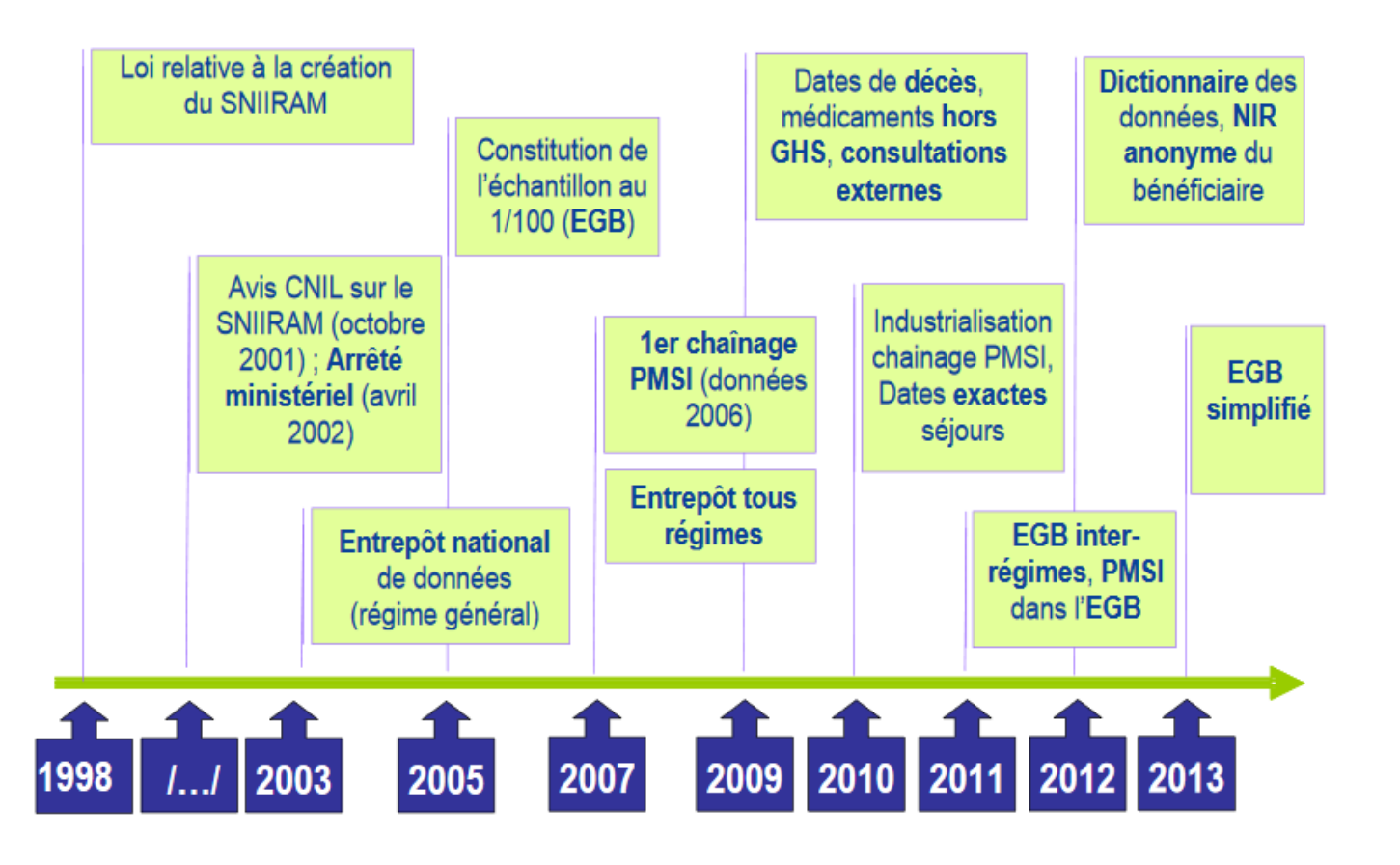

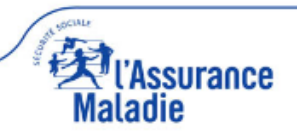

## **Limite du SNIIRAM**

- Liée à la base de données
	- Comme CPAM : manque certaines données (contexte, facteur de risque)
	- Exhaustivité et qualité du codage non évaluée
	- Erreur de chaînage possible
- Liée à l'accessibilité
	- Base de données médico-économique et non épidémiologique
	- Démarche administrative longue
- Données de remboursement

# **Limites du SNIIRAM**

- Pas de résultat d'examen clinique (tabagisme, niveau de pression artérielle, IMC, …) ou para-clinique (HbA1c, …)
- Pas d'information individualisée sur les hospitalisations en long séjour,
- Pas ou très peu de données sociales
- Pas de données d'environnement
- Historique limité à 3 ans plus l'année en cours
- Dispensation ≠ prescription
- Automédication non évaluable / Observance
- Taux de codage ~ 95 % (augmente progressivement)
- Complexité du système (démarche lourde)

## **Avantages**

- Ne pas travailler sur du déclaratif
- Puissance des effectifs
- Recueillir des éléments rétrospectifs ou prospectifs, sur la consommation ou le suivi des patients
- Par échantillonnage
- **Couplage avec des enquêtes de terrain**

# **Exemples d'utilisation**

**1** Médicam (AM)

**2** Connaître la fréquence d'utilisation de certains médicaments :

prévalence, incidence

**3** Connaître les conditions réelles d'utilisation :

respect AMM, recos, réglement°

**4** Articulation avec enquête de terrain

**5** Connaître les pratiques dangereuses

**6** Connaître les pratiques inutiles, redondance, association

**7** Suivi de certaines pathologies : prévalence, coût, pratiques médicales,

**8** Connaître les substitutions d'un médicament par un autre

**9** Fournir des données à des organismes du public qui souhaite faire des études :

InVS, Unités INSERM

**10** Etudes d'impact :

riverains d'aéroport, usine AZF, conduite automobile et consommation médicamenteuse

# **Exemple d'utilisation SNIIRAM**

**RESEARCH ARTICLE** 

Low Osteoporosis Treatment Initiation Rate in Women after Distal Forearm or Proximal Humerus Fracture: A Healthcare Database **Nested Cohort Study** 

Marie Viprey<sup>1,2\*</sup>, Pascal Caillet<sup>1,2,3,4</sup>, Guillaume Canat<sup>1,5</sup>, Susan Jaglal<sup>6</sup>, Julie Haesebaert<sup>1</sup>, Roland Chapurlat<sup>2,4,7</sup>, Anne-Marie Schott<sup>1,2,4</sup>

1 Pôle Information Médicale, Evaluation, Recherche, Hospices Civils de Lyon, Lyon, France, 2 Faculté de Médecine Lyon Est, Université Claude Bernard Lyon 1, Lyon, France, 3 Département d'épidémiologie, hygiène hospitalière et santé publique, Centre Hospitalier Universitaire d'Amiens, Amiens, France, 4 INSERM U1033, Lyon, France, 5 Département de l'Information Médicale, Groupe Hospitalier Sud Réunion, Centre Hospitalier Universitaire de la Réunion, Saint Pierre, France, 6 Department of Physical Therapy, Toronto Rehabilitation Institute-UHN Chair, University of Toronto, Toronto, Canada, 7 Service de Rhumatologie et de Pathologie Osseuse, Groupement Hospitalier Edouard Herriot, Hospices Civils de Lyon, Lyon, France

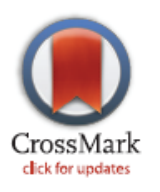

**O PLOS** ONE

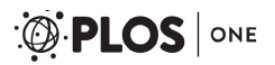

**RESEARCH ARTICLE** 

Low Osteoporosis Treatment Initiation Rate in Women after Distal Forearm or Proximal Humerus Fracture: A Healthcare Database **Nested Cohort Study** 

- Étude observationnelle, données de l'AM (EGB)
- Objectif: Évaluer l'initiation d'un ttt anti OP après hospitalisation pour fracture de l'avant bras ou humérus proximal
- Inclusion
	- Entre 2009 et 2011
	- France
	- Femmes ≥ 50 ans
	- Pas de traitement au moment de la fracture
- Exclusion:
	- Ttt anti OP dans les 12 mois précédents la fracture
	- Fracture poignet ou humérus dans l'année qui précède
	- Changement assurance maladie pendants l'année d'étude
	- Atcd néo « ostéoarticulaire », hypercortisolisme, myélome 1 an avant ou 6 mois après fracture
	- Traitement par corticoïdes plus de 3 mois l'année qui précède la fracture
	- Chir thyroïde ou parathyroïde 3 mois avant ou 6 mois après la fracture

### Critère de jugement principal: Initiation traitement OP

- Données de remboursement de:
	- BPP
	- THS
	- Raloxifene
	- Ranelate de strontium
	- Teriparatide
	- Calcium
	- Vitamine D
- Sans remboursement dans l'année qui précède la fracture
- Par le CIP (Code Identifiant de Présentation)
- **Dans l'année** qui suit la fracture

## Critères de jugement secondaires

- Caractéristiques des patients et prescripteurs
- Délai de prescription
- DMO

## Résultats

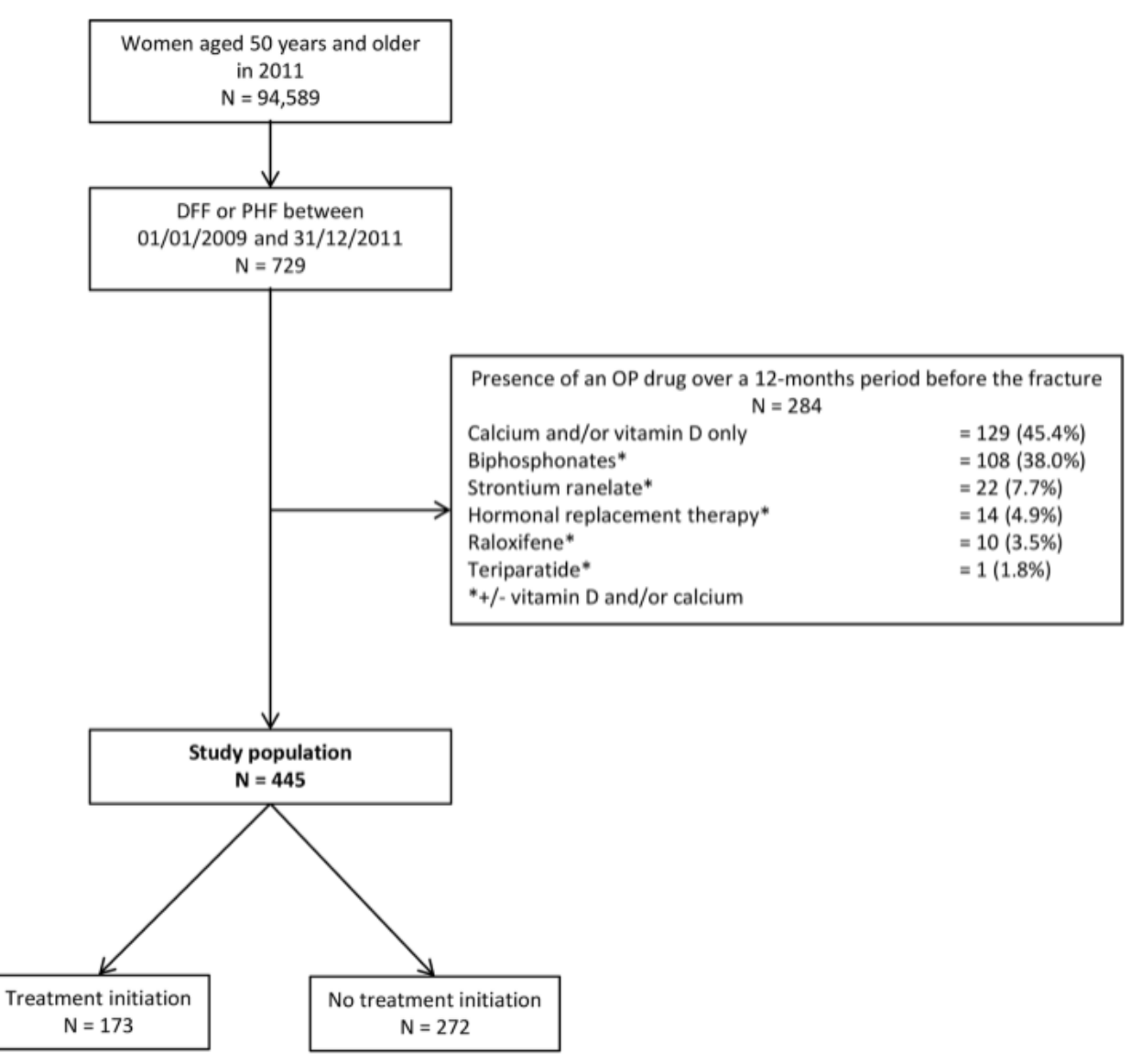

#### Population d'étude: 445

- 38,9% (173) initiation de ttt anti OP à 1 an
	- 29,5% (131) vitD et ou Ca seuls
	- 9,4% (42) autres ttt anti OP
- Délai médian 96 jours

# **Paradoxe, contradictions : Sujet complexe**

#### **OBJECTIF: Utiliser davantage les données**

- pour produire de la connaissance
- pour informer le public

#### Données nombreuses,

Importants enjeux :

- Sanitaires,
- Démocratiques,
- **Economiques**

Gouvernance des données éclatée – principes manquent de clarté Difficultés d'accès

**Sous-utilisation des données**

#### Limites/difficultés

- **Protéger la confidentialité**
- Non remise en cause du droit des personnes au respect de leur vie privée
- Si des données de santé sont directement ou indirectement nominatives, l'accès doit en être restreint et contrôlé.

# **Paradoxe, contradictions : Sujet complexe**

#### **OBJECTIF: Utiliser davantage**

- **les données**
- **aonnées**<br>
pour produire de la connaissance<br>
pour informer le public<br>
pour informer le public<br>
portants en portants en jeux :<br>
Sanitaires, connaissance
- pour informer le public

Données nombreuses,

Importants enjeux :

- Sanitaires,
- Démocratiques,
- **Economiques**

Gouvernance des données éclatée – principes manquent de clarté Difficultés d'accès Sous-utilisation des données

#### Limites/difficultés

- Protéger la confidentialité
- Non remise en cause du droit des personnes au respect de leur vie brivée
- $-\sqrt{\hat{z}}$  is données de santé sont dilCatement ou indirectement nominatives, l'accès doit en être restreint et contrôlé.

# **« Libérez les données de Santé ! »**

#### **III Idées**

**IDÉES** Tribunes Enguêtes Rencontres Controverses Livres Analyses Editoriaux Chroniques

#### Plus grave que le débat sur la pilule, l'affaire des données de santé publique

LE MONDE | 15.01.2013 à 14h46 · Mis à jour le 15.01.2013 à 15h15 |

Par Jean de Kervasdoué, professeur au CNAM, et Didier Sicard, président d'honneur du Comité consultatif national d'éthique

- Contexte « Mediator » et mouvement d'ouverture des données publiques

- **Pétition** 
	- retard de la France en matière d'ouverture des données
	- pays, notamment anglo-saxons, en « open data »

#### **2013**

# **III Idées**

**IDÉES Tribunes Enguêtes Rencontres Controverses Livres** Analyses **Editoriaux Chroniques** 

#### Non, les données de de santé publique ne sont pas cachées

Le Monde.fr | 31.01.2013 à 14h06 · Mis à jour le 31.01.2013 à 14h06 |

Par Marcel Goldberg, professeur d'épidémiologie et de santé publique

# **Sous utilisation mise en cause**

- Chercheurs en épidémiologie
	- sous l'égide du Pr. Goldberg,
	- tableau précis et critique des obstacles dans 2 rapports du Haut Conseil de la santé publique (2009 et 2012)
- L'Institut des données de santé (IDS)
	- aussi pour davantage d'ouverture des données à la société civile
- La DREES
	- 2012 groupe d'experts pour identifier les obstacles juridiques et techniques
- Tribunes dans la presse et une pétition (janvier 2013) ont suscité un vif débat

### **Conclusion, Bases de données en santé : Pour quoi faire ?**

- Ça sert ? oui
	- Études de taille autrefois inimaginable
	- Utilisation très diversifiée
- Faisabilité ? oui
	- Complexe
- Fiabilité ? oui mais attention
	- Quasi exhaustivité de la population cible
	- Quasi absence de perdus de vue pendant le suivi
	- Données parfois plus fiables que celles obtenues par déclaration

• **Merci**

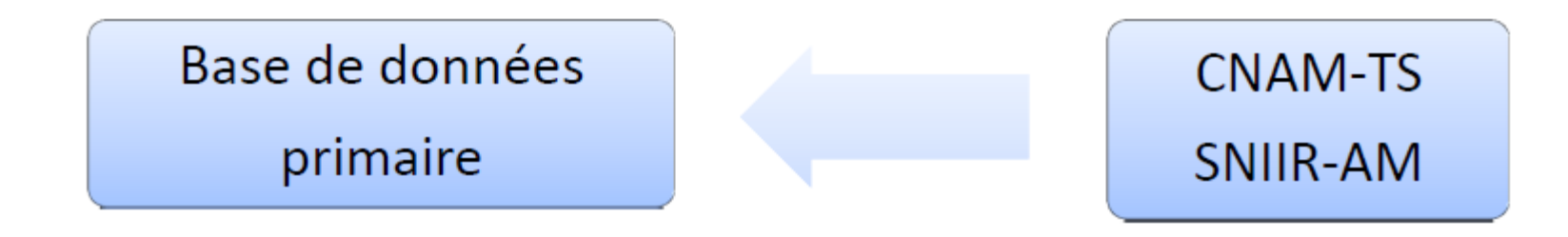

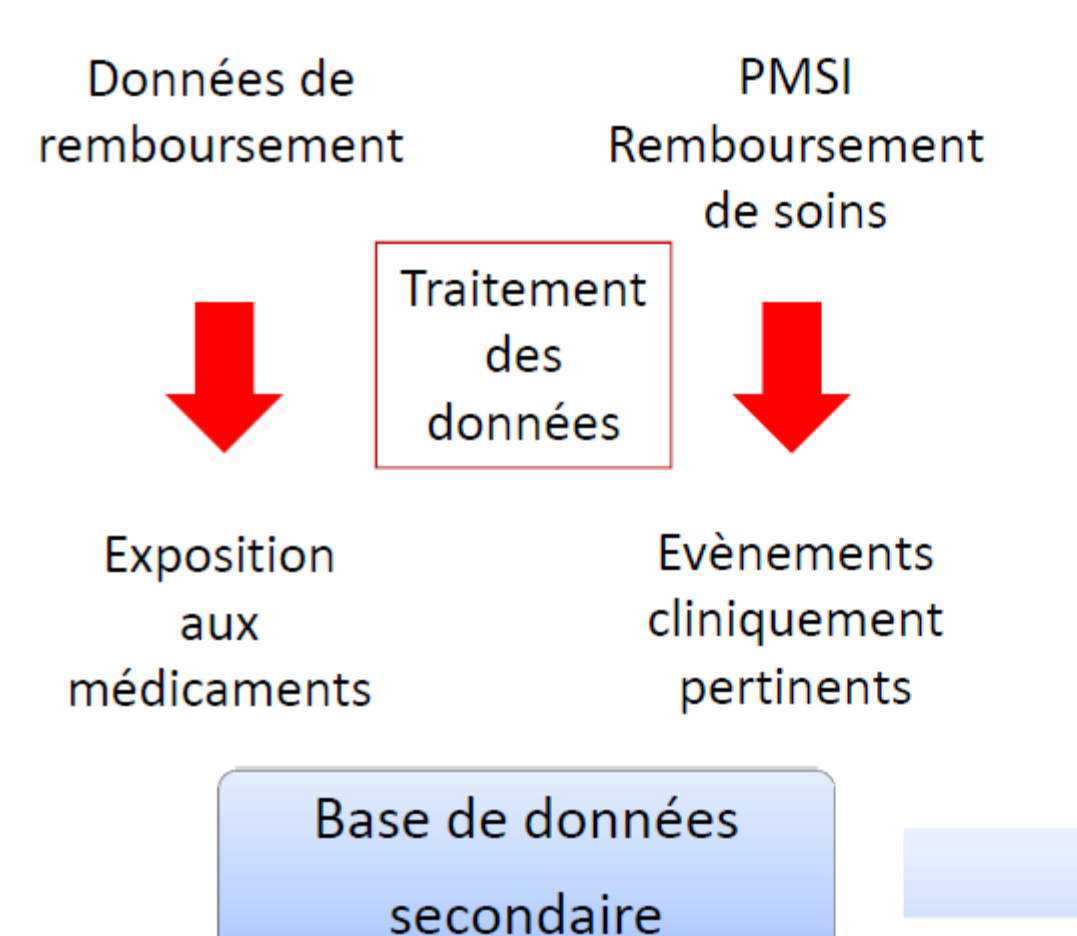

Analyse des données

- La création d'un échantillon spécifique
	- $-$ Evénement = fracture du poignet entre le  $1<sup>er</sup>$  janvier 2010 et le 31 décembre 2012, en région Centre, chez les femmes de plus de 50 ans
	- –Demandeur = INSERM
	- –DMO et traitement introduit après fracture
	- –Facteurs influençant : âge, ALD, département de résidence
	- –Médecin prescripteur de la DMO

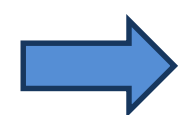

Exhaustivité des données public / privé

#### Ville : SNIIRAM et Hôpital : PMSI

- Identification des fractures
	- Code CCAM : MZMP004, MZMP013, MCEP01
	- Code CIM 10 : S525-529, S697-699
- DMO
	- Code CCAM : PAQK007
- Traitements
	- Calcium et vitamine D
	- Traitements anti-ostéoporotiques : bisphosphonates, ranelate de strontium, raloxifène, tériparatide, denosumab

- L'EGB
	- Demande faite par l'INSERM
	- Evaluer la prise en charge de l'ostéoporose après fracture sur l'échantillon de la population française
	- Recommandations HAS en 2006 : évolution à évaluer

- Avis favorable de la cellule de présélection de l'INSERM en décembre 2012
- Avis favorable de l'IDS
- Puis de la CNIL
- Bourse du GRIO attribuée au projet en janvier 2013
- Stage de 6 mois Rennes Interne DES rhumatologie 2015